### Como criar uma comunidade de dados local

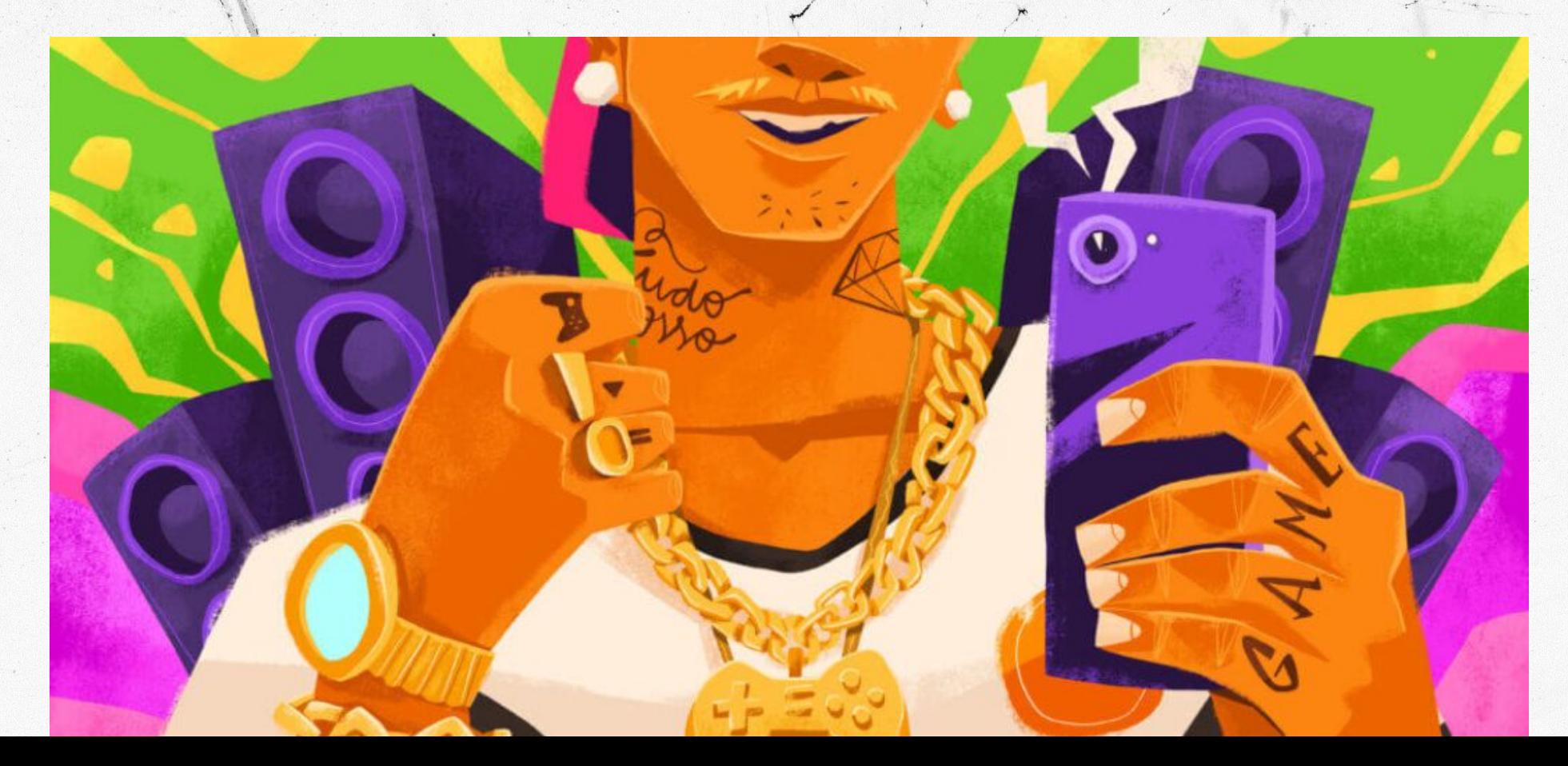

# VERBERE

RE

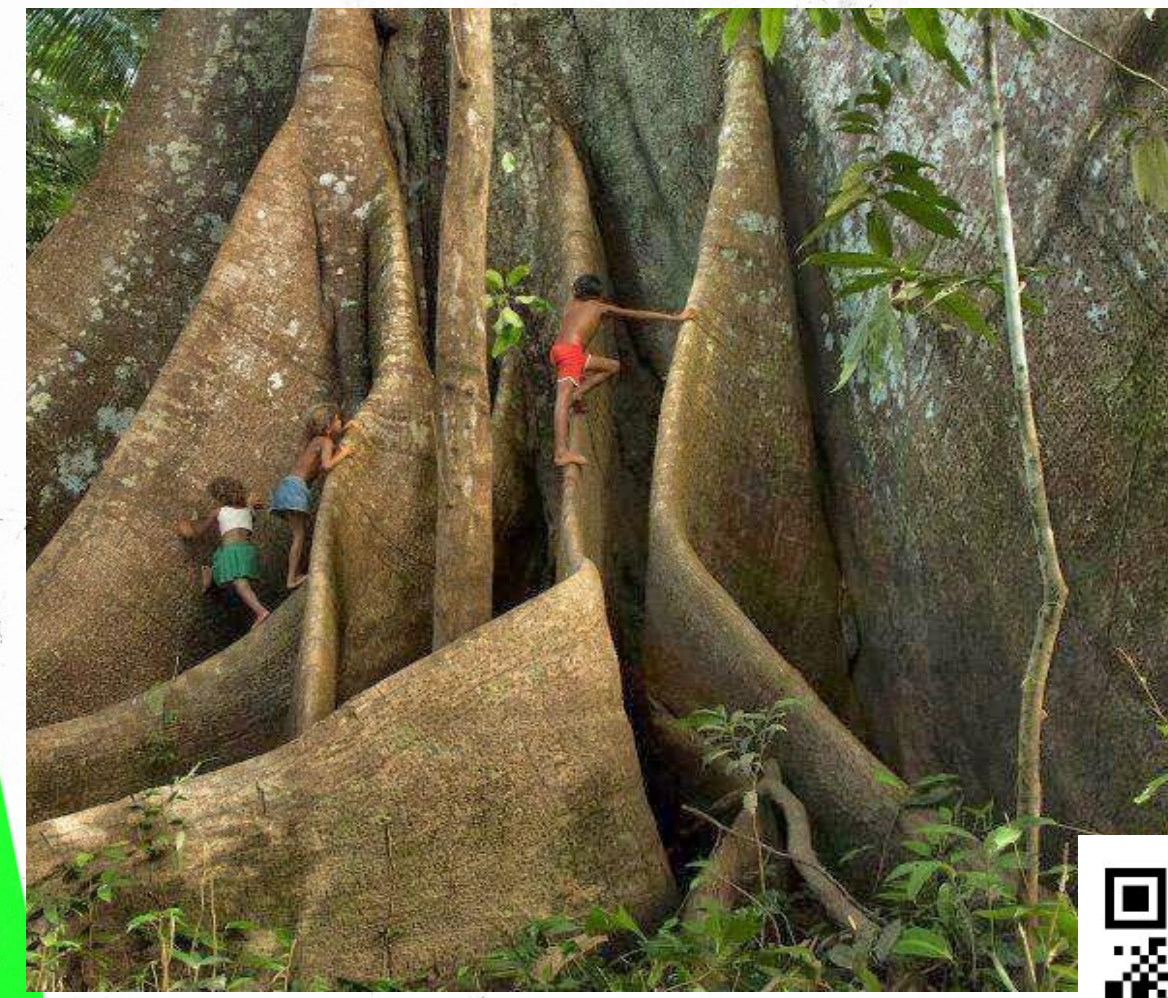

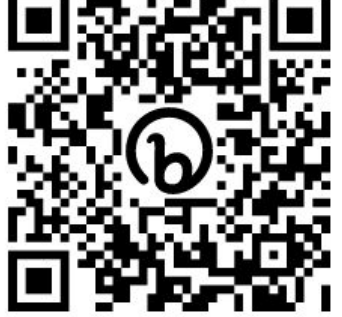

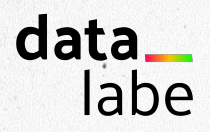

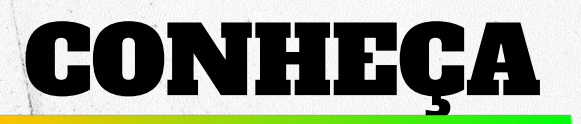

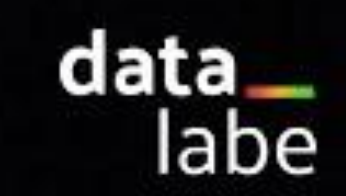

Dados sobre quem importa: você.

data\_<br>labe

# O contexto As tecnologias As pessoas A grana

## data<br>labe

#### **Forbes**

#### **INNOVATION**

#### Data Is The New Oil -- And That's A **Good Thing**

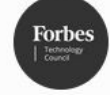

Kiran Bhageshpur Forbes Councils Member Forbes Technology Council COUNCIL POST | Membership (Fee-Based)

# CONTEXTO

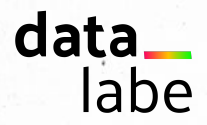

## FORMAÇÃO

#### ATIVISMO

**CONTEXTO** 

#### DIVERSIDADE

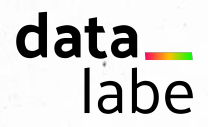

### SOFTWARES LIVRES

#### SUPORTE

## TECNOLOGIA

 $\left| \begin{smallmatrix} 1 \\ 1 \\ 1 \end{smallmatrix} \right|$ 

#### SEGURANÇA

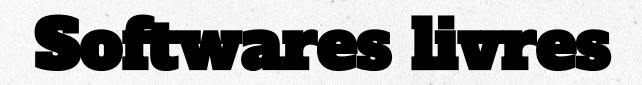

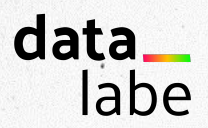

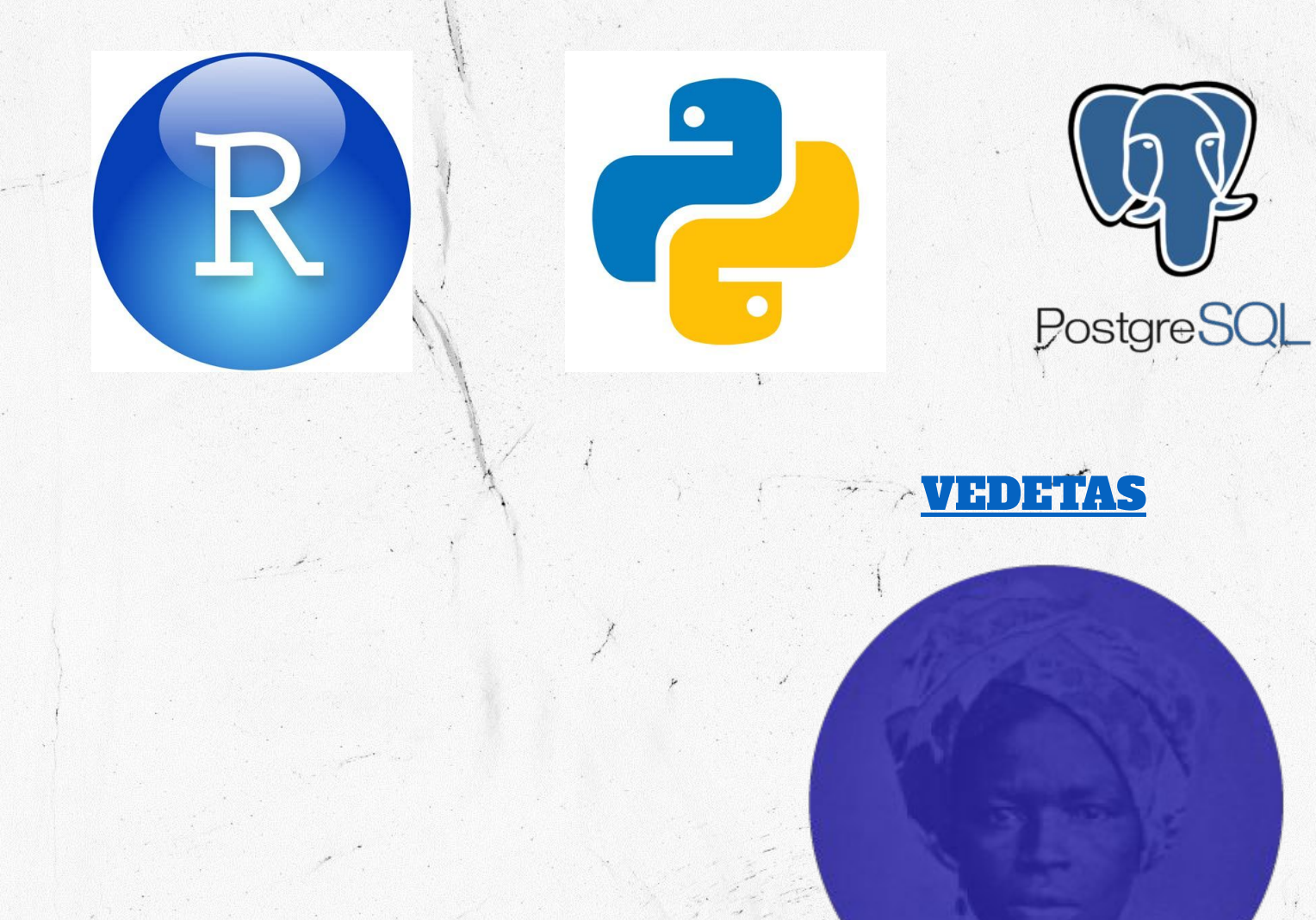

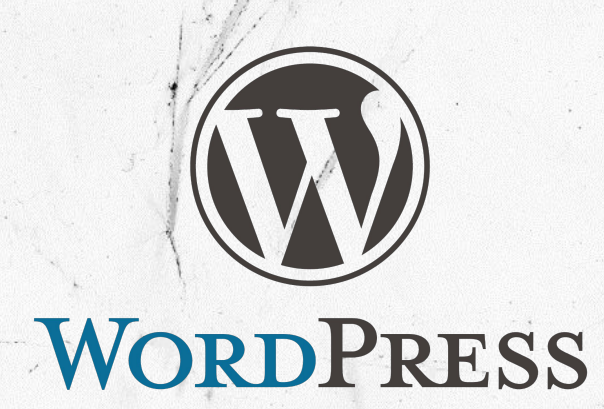

 $\sim$ 

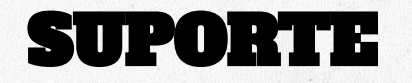

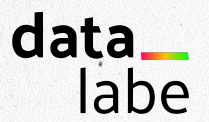

# techsoup

Digital<br>Defenders<br>Partnership

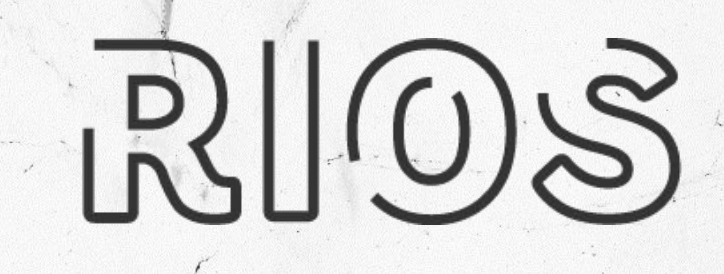

data. labe

**DataPrivacyBR** 

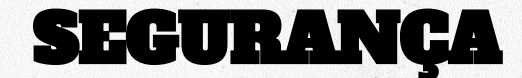

### PRATO DO DIA:

mmmmmmmmm

#### a refeição dos cuidados digitais

mmmmmmmm

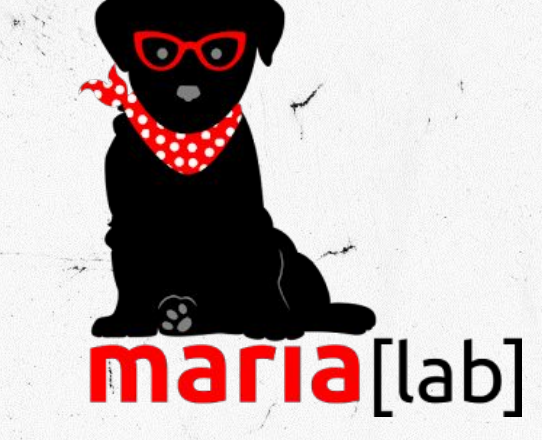

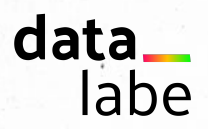

# AS PESSOAS

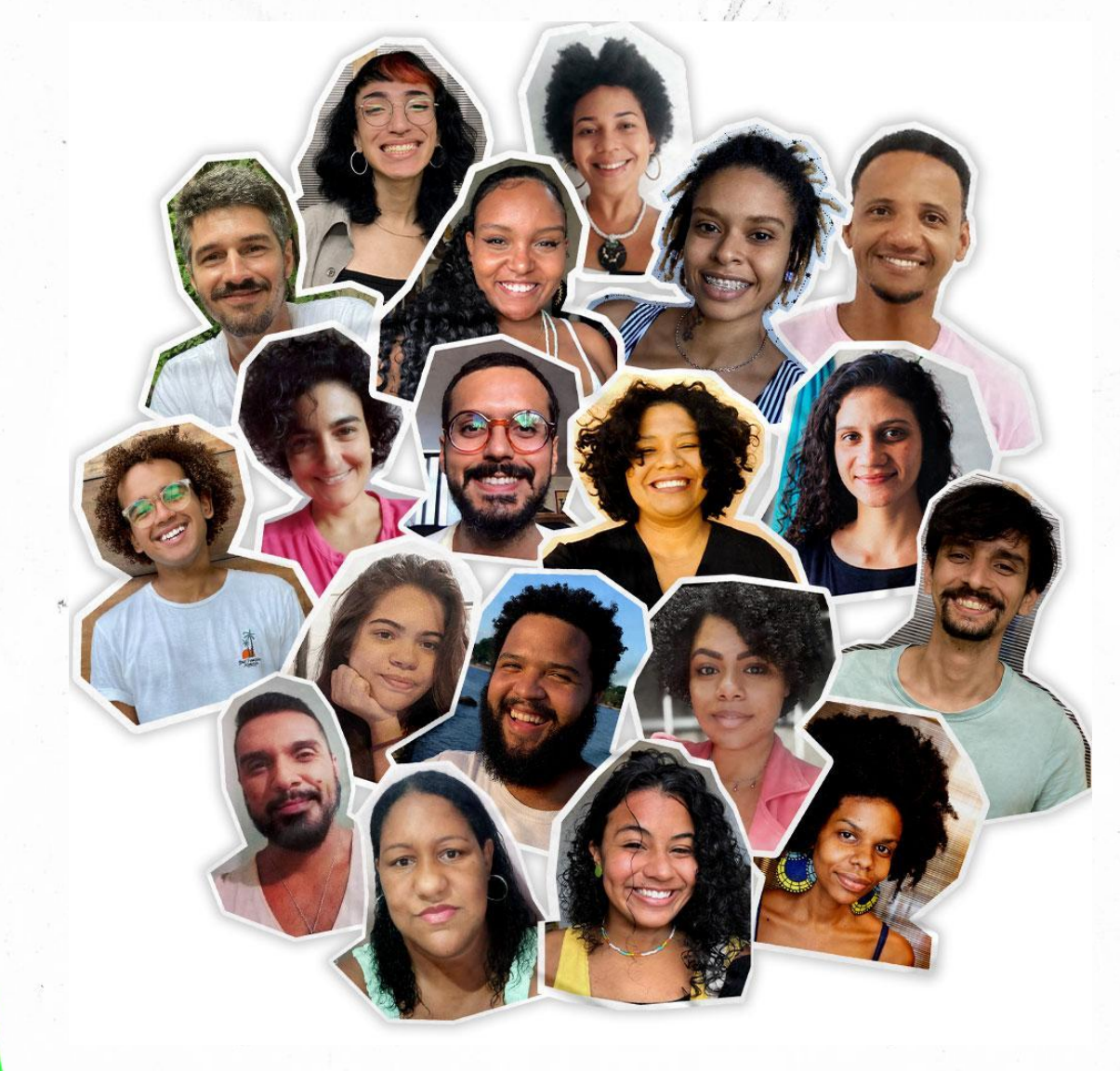

#### Para fora - Mapa da empatia

data\_

labe

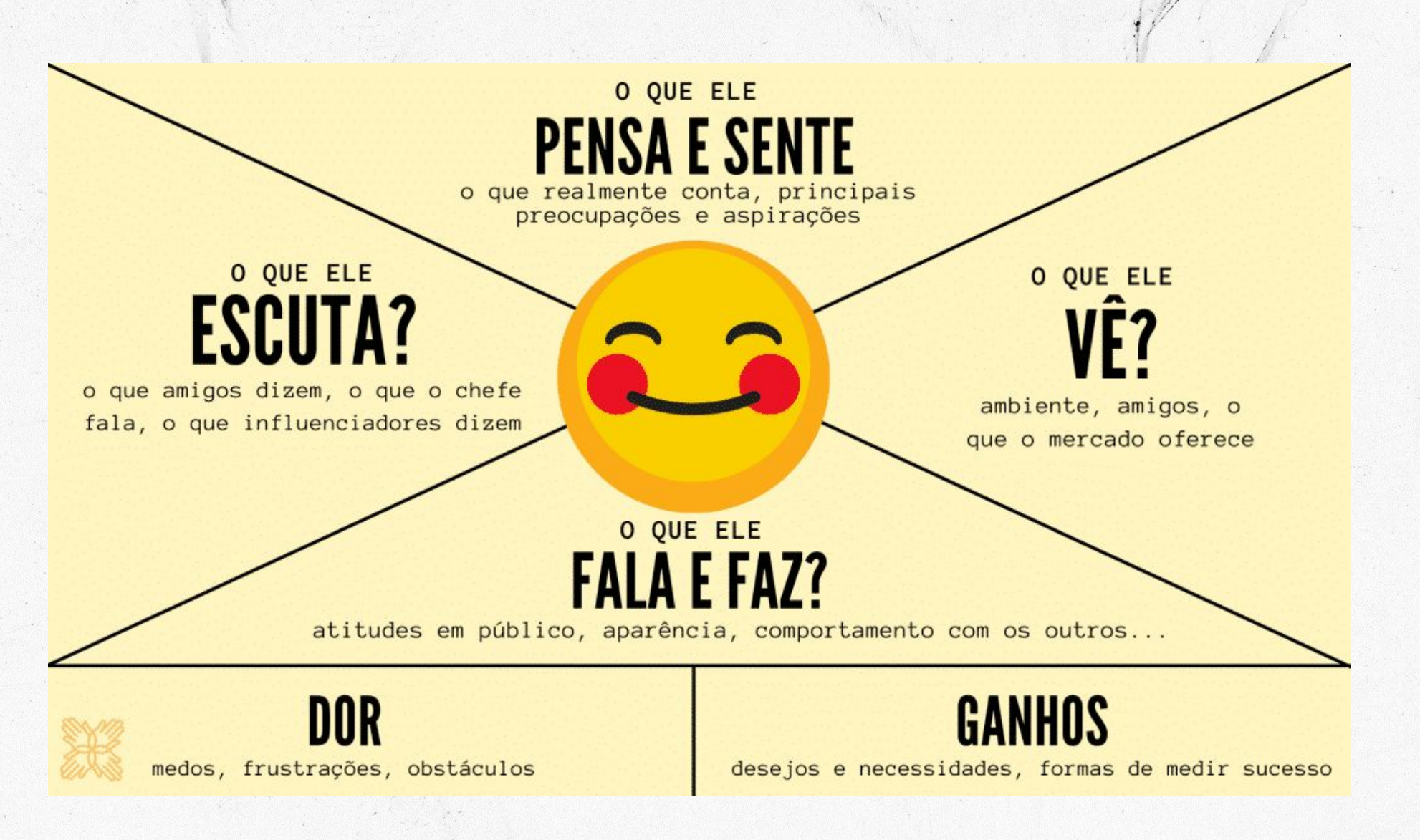

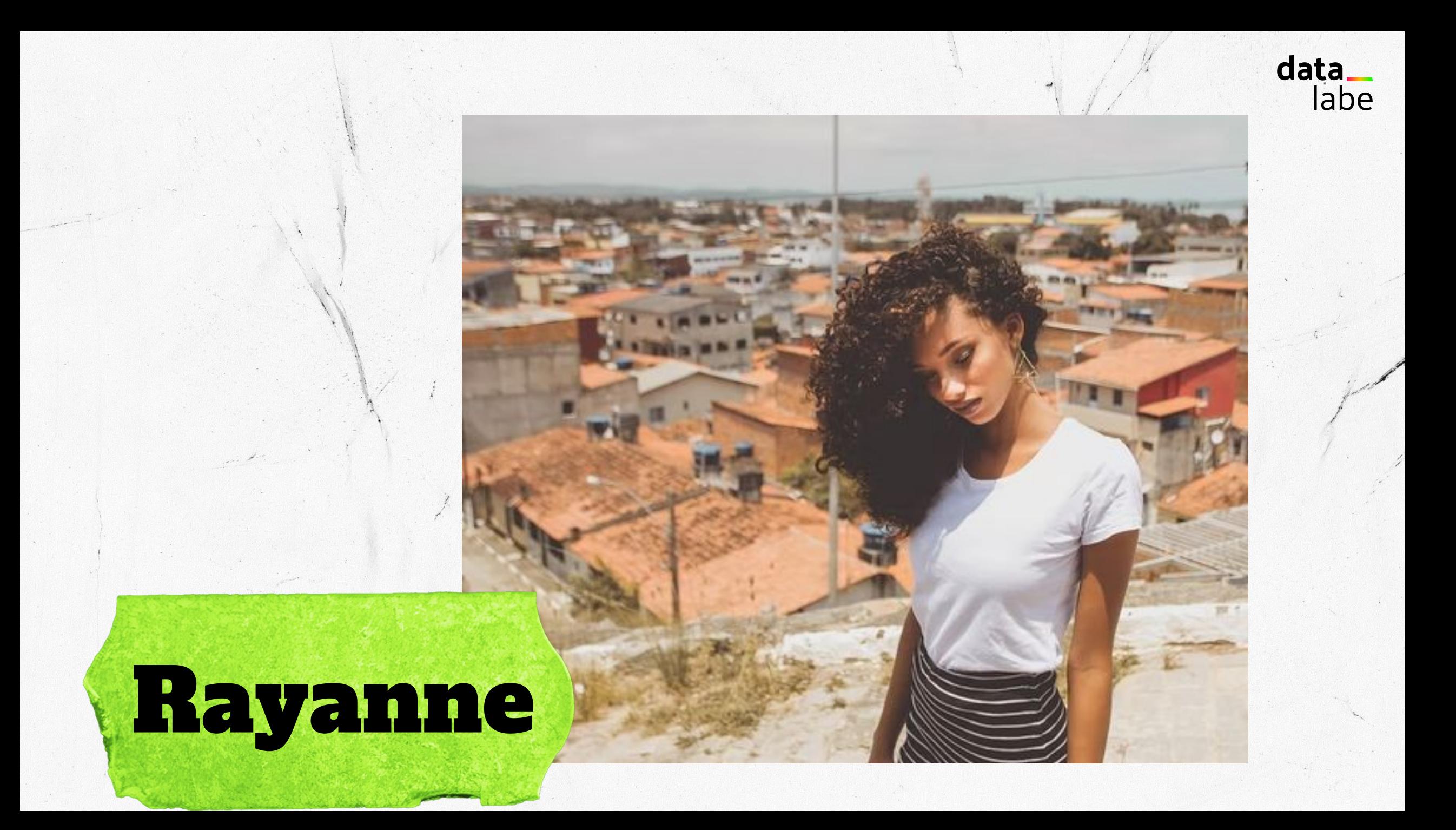

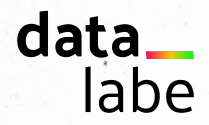

#### INTERESSE PRIVADO

### ATIVIDADE MEIO

#### FILANTROPIA / RECURSOS PÚBLICOS

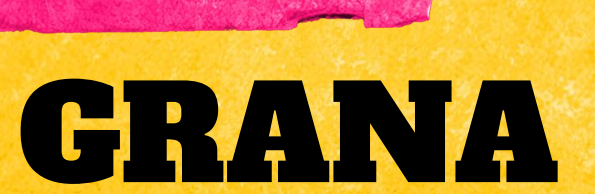

 $\frac{1}{2}$ 

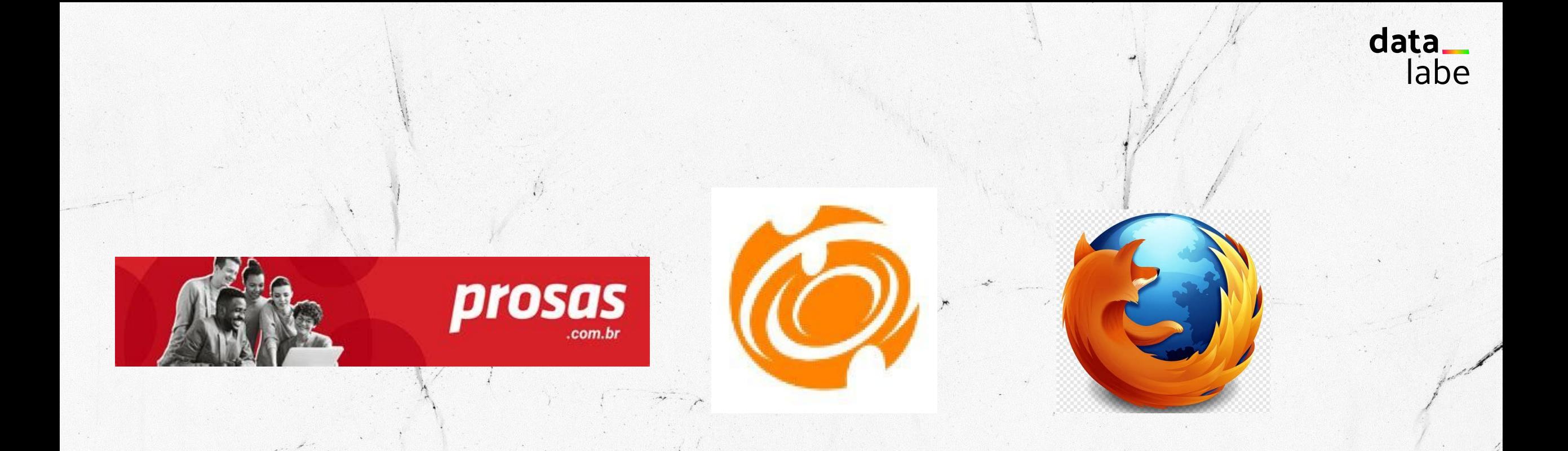

### **Gênero e número; Núcleo; AJOR; Olabi; Base** dos dados

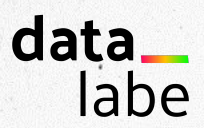

# OBRIGADO

## datalabe.org polinho@datalabe.org

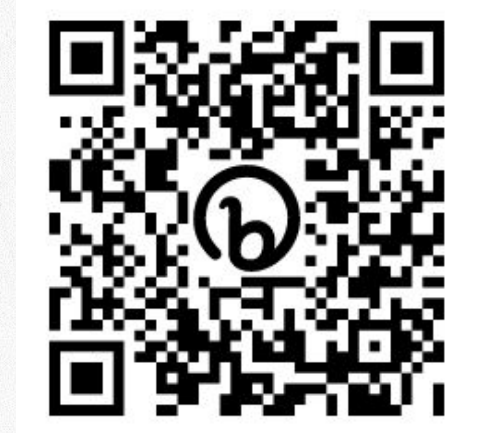